## МИНОБРНАУКИ РОССИИ

Федеральное государственное бюджетное образовательное учреждение

## высшего образования

«Костромской государственный университет»

(КГУ)

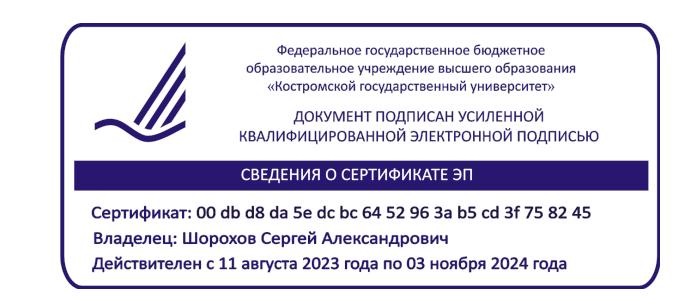

# РАБОЧАЯ ПРОГРАММА ДИСЦИПЛИНЫ

# **Инженерная и компьютерная графика**

 Направление подготовки/специальность: **54.03.02 Декоративно-прикладное искусство и народные промыслы**

> Направленность/специализация: **Художественный металл**

Квалификация выпускника: **бакалавр**

**Кострома 2021**

Рабочая программа дисциплины «Инженерная и компьютерная графика» разработана в соответствии с Федеральным государственным образовательным стандартом высшего образования по направлению подготовки 54.03.02 Декоративно-прикладное искусство и народные промыслы, Приказ Минобрнауки России от 13.08.2020 г. № 1010.

Разработал: Каргина С.И., доцент кафедры Технологии художественной обработки материалов, художественного проектирования, искусств и технического сервиса, к.т.н., доцент

Рецензенты: Безденежных А.Г., доцент кафедры Технологии художественной обработки материалов, художественного проектирования, искусств и технического сервиса, к.т.н., доцент

### ПРОГРАММА УТВЕРЖДЕНА:

Заведующий кафедрой Технологии художественной обработки материалов, художественного проектирования, искусств и технического сервиса:

Шорохов Сергей Александрович, к.т.н., доцент

Протокол заседания кафедры №10 от 11 июня 2021 г.

### ПРОГРАММА ПЕРЕУТВЕРЖДЕНА:

На заседании кафедры Технологии художественной обработки материалов, художественного проектирования, искусств и технического сервиса:

Протокол заседания кафедры №10 от 10 июня 2022 г.

Шорохов Сергей Александрович, к.т.н., доцент

### ПРОГРАММА ПЕРЕУТВЕРЖДЕНА:

На заседании кафедры Технологии художественной обработки материалов, художественного проектирования, искусств и технического сервиса:

Протокол заседания кафедры №9 от 31 мая 2023 г.

Шорохов Сергей Александрович, к.т.н., доцент

### **1. Цели и задачи освоения дисциплины**

#### **Цель дисциплины:**

Развитие у студентов пространственного мышления и воображения, конструктивногеометрического мышления.

#### **Задачи дисциплины**:

Овладение методами построения изображений пространственных форм на плоскости, изучение способов решения задач на чертеже, эпюре, выработка знаний и навыков, необходимых для выполнения и чтения чертежей деталей и сборочных единиц, составления конструкторской документации с использованием компьютерных систем автоматизированного проектирования.

Кроме того, данная дисциплина направлена на профессионально-трудовое воспитание обучающихся посредством содержания и актуальных воспитательных технологий.

#### **2. Перечень планируемых результатов обучения по дисциплине**

В результате освоения дисциплины обучающийся должен:

#### **знать:**

Теоретические основы инженерной и компьютерной графики.

#### **уметь:**

Использовать знания в области инженерной и компьютерной графики для конструирования и проектирования ювелирно-художественных изделий.

#### **владеть:**

Способностью применять знания в области инженерной и компьютерной графики для проектирования и создания чертежей серийных ювелирно-художественных изделий.

#### **освоить компетенции:**

**ОПК-3**. Способен выполнять поисковые эскизы изобразительными средствами и способами проектной графики; разрабатывать проектную идею, основанную на концептуальном, творческом подходе к решению художественной задачи; синтезировать набор возможных решений и научно обосновывать свои предложения; проводить предпроектные изыскания, проектировать, моделировать, конструировать предметы, товары, промышленные образцы и коллекции, арт-объекты в области декоративно-прикладного искусства и народных промыслов; выполнять проект в материале.

#### **Индикаторы для освоения компетенции:**

**ОПК-3.1** Знать методы и этапы создания авторского художественного проекта, изобразительные средства и способы проектной графики для создания поисковых эскизов, принципы разработки проектной идеи, концептуальный и творческий подходы для решения дизайнерских задач в области разработки ювелирно-художественной продукции.

**ОПК-3.2** Уметь выполнять поисковые эскизы изобразительными средствами и способами проектной графики, разрабатывать проектную идею, основанную на концептуальном, творческом подходе к решению дизайнерской задачи при проектировании ювелирнохудожественной продукции, выполнять проекты в материале.

**ОПК-3.3** Владеть навыками синтеза вариантов возможных решений при разработке проектной идеи при проектировании ювелирно-художественной продукции с учетом технических и технологических ограничений, научно обосновать свои предложения.

#### **3. Место дисциплины в структуре ОП ВО**

Дисциплина относится к обязательной части Б1.0.14. Дисциплины (модули) учебного плана.

Изучается в 1 и 2 семестрах очной формы обучения.

Она имеет предшествующие логические и содержательно-методические связи с информатикой и дисциплинами математического цикла. Для освоения дисциплины необходимы знания основ элементарной и аналитической геометрии, метода проецирования, основ стандартизации, графические навыки, а также навыки работы на компьютере. Графические дисциплины играют очень важную роль в профессиональной подготовке инженера; они являются составной частью многих технических дисциплин. Чертёж служит основным средством коммуникации специалистов в области техники.

Данная дисциплина необходима для успешного освоения целого ряда дисциплин профессионального цикла, таких как, конструкторско-технологическая документация ювелирной отрасли, проектирование и конструирование ювелирно-художественных изделий, 2- D и 3-D моделирование ювелирно-художественных изделий, проектная деятельность, а также курсового и дипломного проектирования.

### **4. Объем дисциплины**

### **4.1. Объем дисциплины в зачетных единицах с указанием академических часов и виды учебной работы**

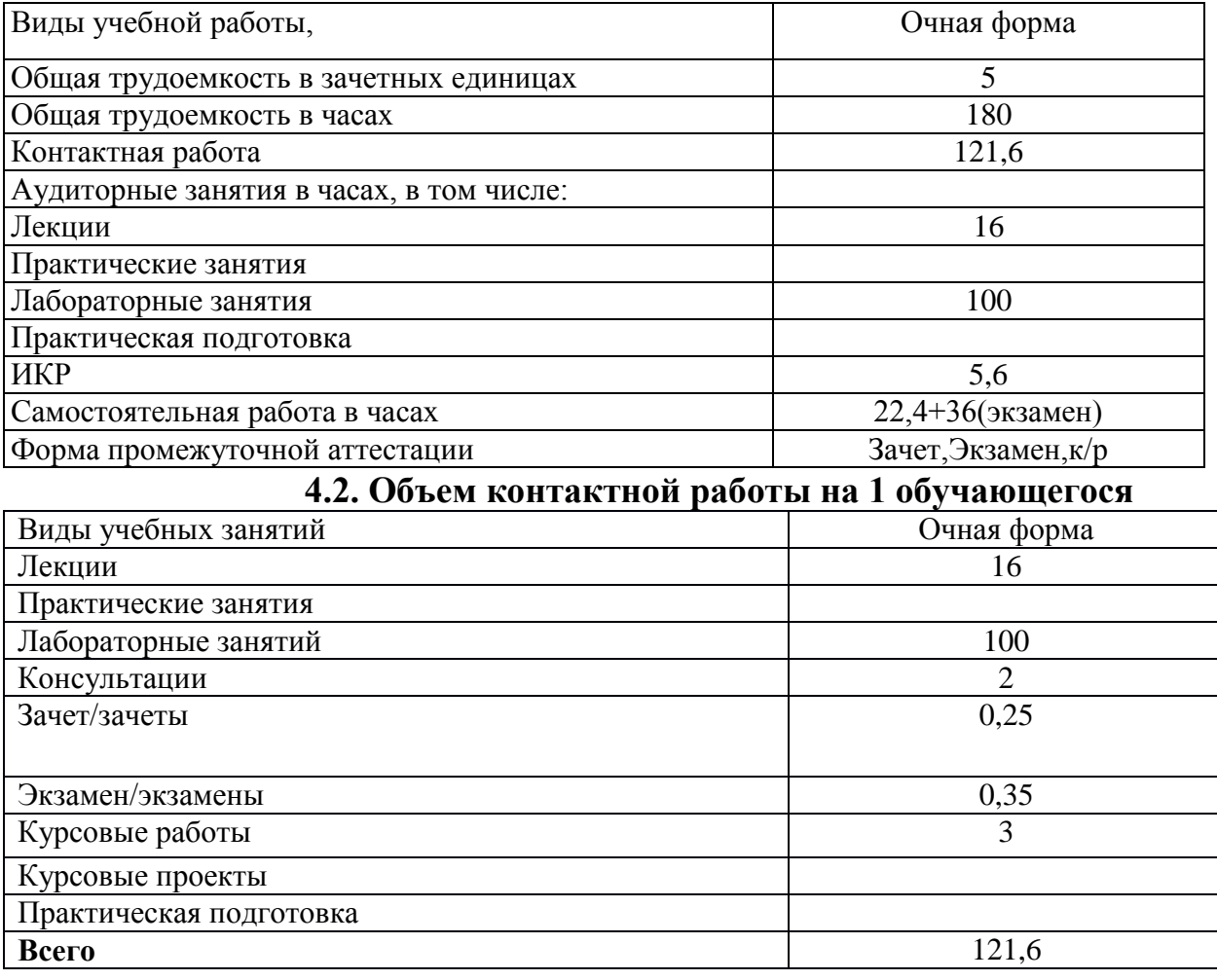

# **5 Содержание дисциплины, структурированное по темам (разделам), с указанием количества часов и видов занятий**

# **5.1. Тематический план учебной дисциплины**

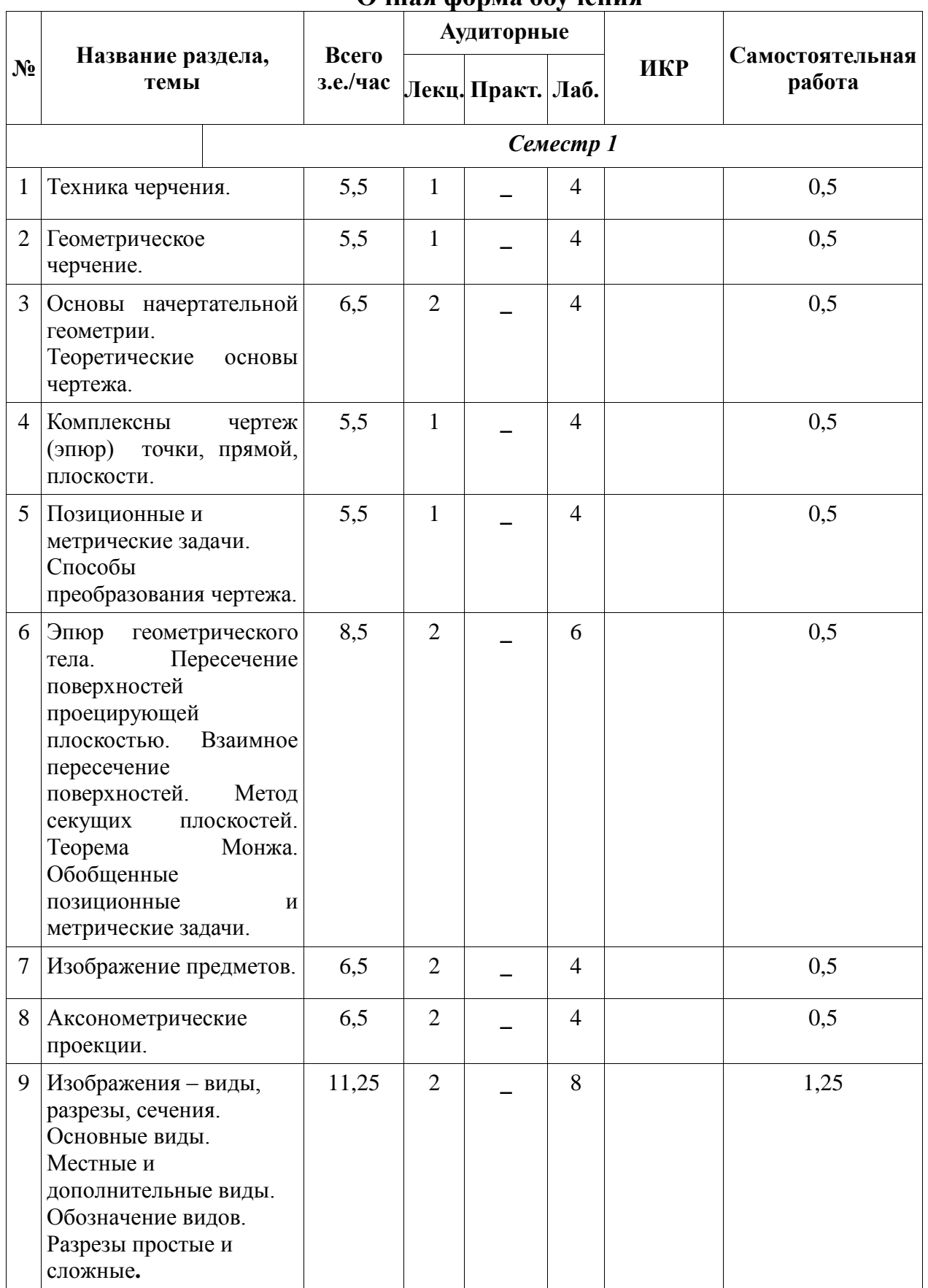

## **Очная форма обучения**

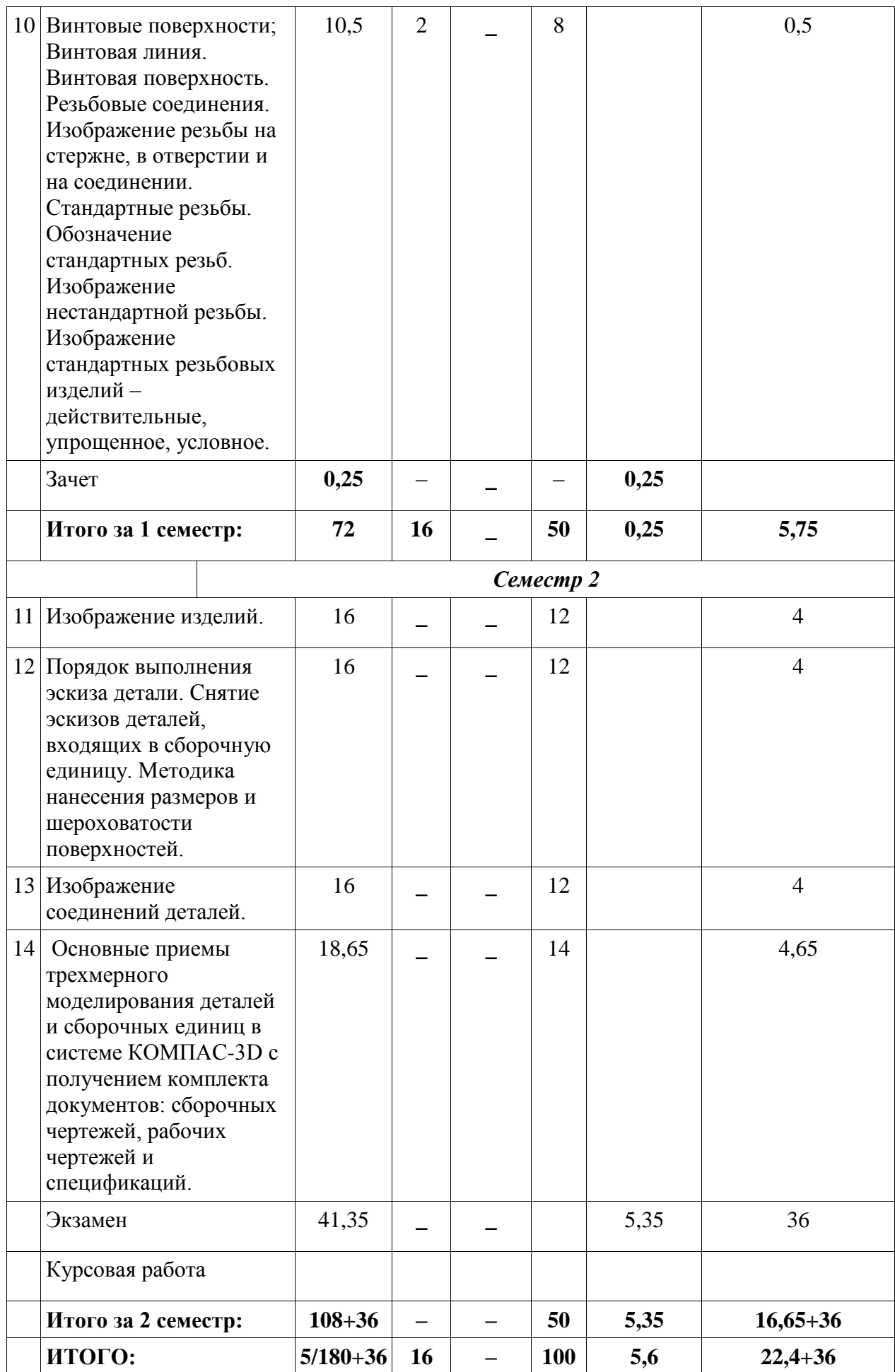

### **5.2. Содержание:**

**Основные положения.** Предмет курса "Инженерная и компьютерная графика ", его значение в подготовке специалистов с высшим инженерным образованием.

Творческая деятельность инженера тесно связана с разработкой чертежей – плоских геометрических моделей пространственных форм или абстрактных образов. Чертежи различаются по содержанию, форме, назначению. Их выполняют с соблюдением известных правил и условностей. Для того чтобы сконструировать какой-либо объект и выполнить его чертеж, необходимо мысленно представить форму, размеры и положение объекта в пространстве. Умение мыслить пространственно необходимо инженеру любого профиля. По данным уже имеющейся графической документации специалист производства должен уметь решать конкретные позиционно-метрические задачи. Знания и навыки, приобретенные в курсе начертательной геометрии и инженерной графики, необходимы также для изучения общеинженерных и специальных технических дисциплин. Овладение чертежом как средством выражения технической мысли и как производственным документом происходит на протяжении всего процесса обучения в вузе.

 **Техника черчения**. Чертежные инструменты, принадлежности и материалы. Правила оформления чертежей. Стандарты. Форматы. Основная надпись чертежа. Линии, шрифты чертежные. Масштабы. Нанесение размеров.

 **Геометрическое черчение.** Геометрические построения. Сопряжения линий. Лекальные кривые.

 **Основы начертательной геометрии. Теоретические основы чертежа**. Элементы начертательной геометрии. Задание точки, прямой, плоскости и многогранников на комплексном чертеже Монжа. Позиционные и геометрические задачи. Способы преобразования чертежа. Построение разверток поверхностей.

 **Изображение предметов.** Конструкторская документация, оформление чертежей, элементы геометрии деталей, изображения, надписи, обозначения. Изображения - виды, разрезы, сечения. Основные виды. Местные и дополнительные виды. Разрезы простые и сложные. Обозначение разрезов. Местные разрезы. Сечения вынесенные и наложенные. Условности при выполнении разрезов и сечений. Аксонометрические проекции.

 **Изображение соединений деталей.** Соединения разъемные. Резьбы. Крепежные детали. Соединения крепежными деталями. Основные типы резьбы. Изображение резьбы на чертежах. Стандартные резьбовые крепежные детали. Соединения штифтовые.

 **Изображение изделий.** Виды изделий. Виды конструкторских документов. Чертежи деталей. Эскизы. Чертеж общего вида. Сборочные чертежи. Деталирование чертежей общих видов.

 **Компьютерные технологии**. Компьютерная графика, геометрическое моделирование и решаемые ими задачи. Графические объекты, примитивы и их атрибуты. Использование графических программ для повышения качества и сокращения сроков разработки конструкторской документации. Компьютерные технологии геометрического моделирования. Освоение приемов работы в компьютерной программе КОМПАС-3D.

#### **5.3. Практическая подготовка** *(не предусмотрено)*

#### **6. Методические материалы для обучающихся по освоению дисциплины**

### **6.1. Самостоятельная работа обучающихся по дисциплине (модулю)**

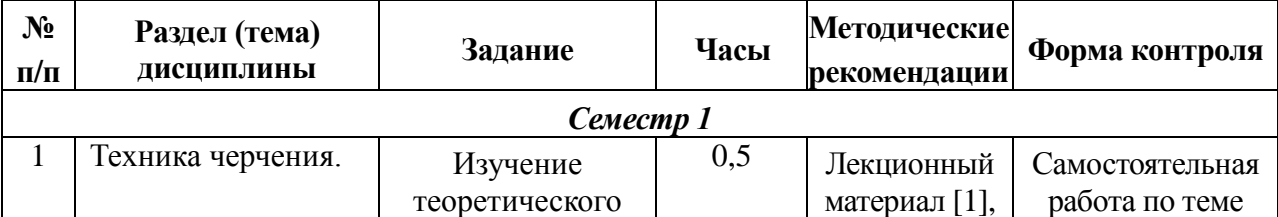

# **Очная форма обучения**

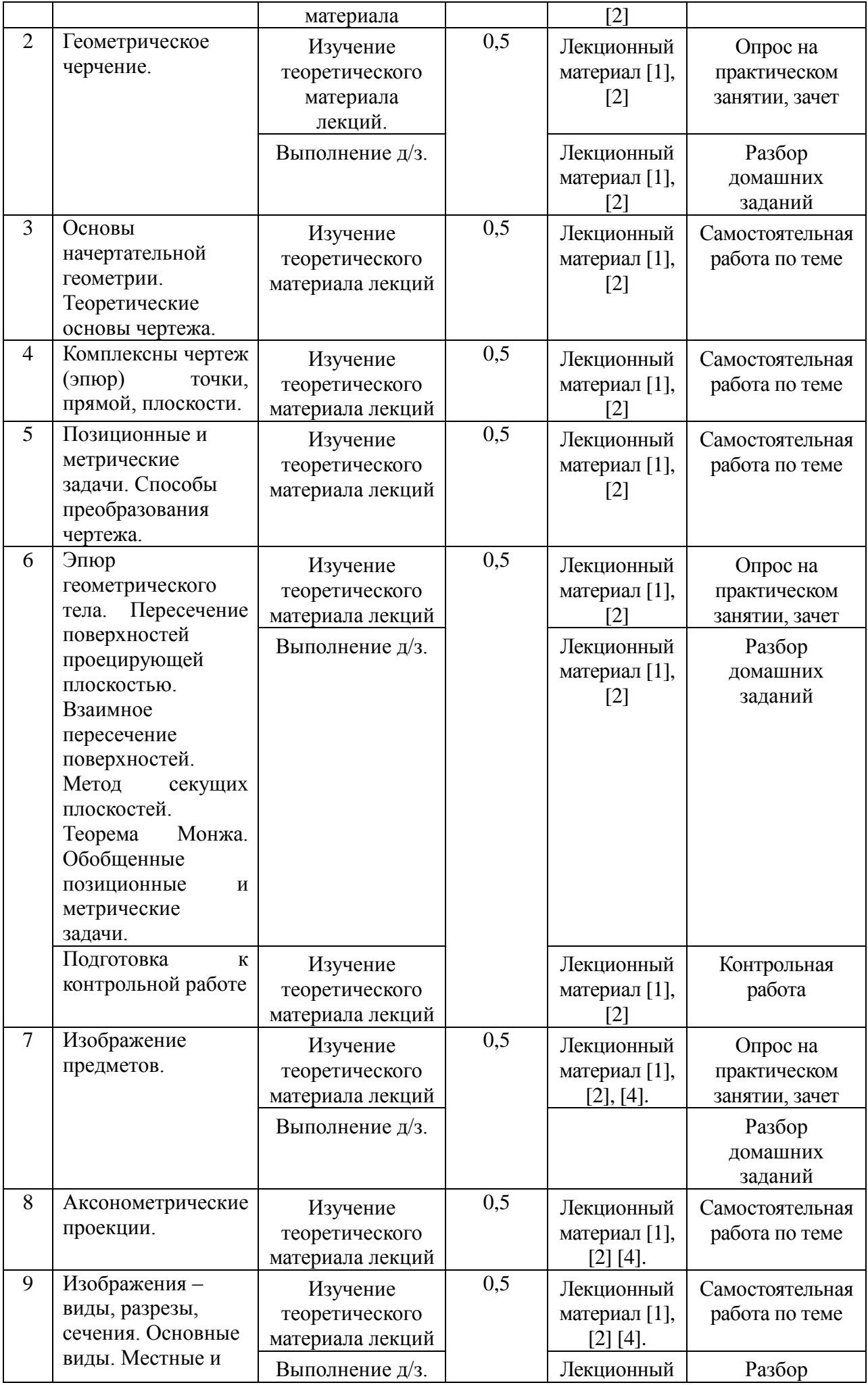

![](_page_8_Picture_343.jpeg)

![](_page_9_Picture_303.jpeg)

# **6.2. Тематика и задания для практических занятий** (*не предусмотрено*)

# **6.3. Тематика и задания для лабораторных занятий**

# **6.3. Тематика и задания для лабораторных занятий**

![](_page_9_Picture_304.jpeg)

![](_page_10_Picture_221.jpeg)

# **6.4. Методические рекомендации для выполнения курсовых работ**

**(проектов)** *(Не предусмотрены)*

## **7. Перечень основной и дополнительной литературы, необходимой для освоения дисциплины (модуля)**

![](_page_10_Picture_222.jpeg)

е 1986. – 447с.: ил. 8 Чекмарев А.А. Задачи и задания по инженерной графике. учеб. пособие для студ. техн. спец. втузов. - 3-е изд., стер. - Москва : Академия, 2008. - 128 с. - (Высш. проф. образование). - МО РФ. - ОПД. - ISBN 978-5-7695-4765-2 : 93.06. 1 9 Пачкория О.Н. Пособие по выполнению лабораторных и практических работ в системе КОМПАС-3D V8 Электронное методическое пособие М.: МГТУ Гражданской авиации, 2006 12

## **8. Перечень ресурсов информационно-телекоммуникационной сети «Интернет», необходимых для освоения дисциплины**

*Информационно-образовательные ресурсы:*

1. Библиотека ГОСТов. Все ГОСТы, [Электронный ресурс], URL[:http://vsegost.com/](http://vsegost.com/)

*Электронные библиотечные системы:*

- 1. ЭБС Университетская библиотека онлайн [http://biblioclub.ru](http://biblioclub.ru/)
- 2. ЭБС «Лань» [https://e.lanbook.com](https://e.lanbook.com/)
- 3. ЭБС «ZNANIUM.COM» [http://znanium.com](http://znanium.com/)

## **9. Описание материально-технической базы, необходимой для осуществления образовательного процесса по дисциплине**

![](_page_11_Picture_239.jpeg)

![](_page_12_Picture_101.jpeg)